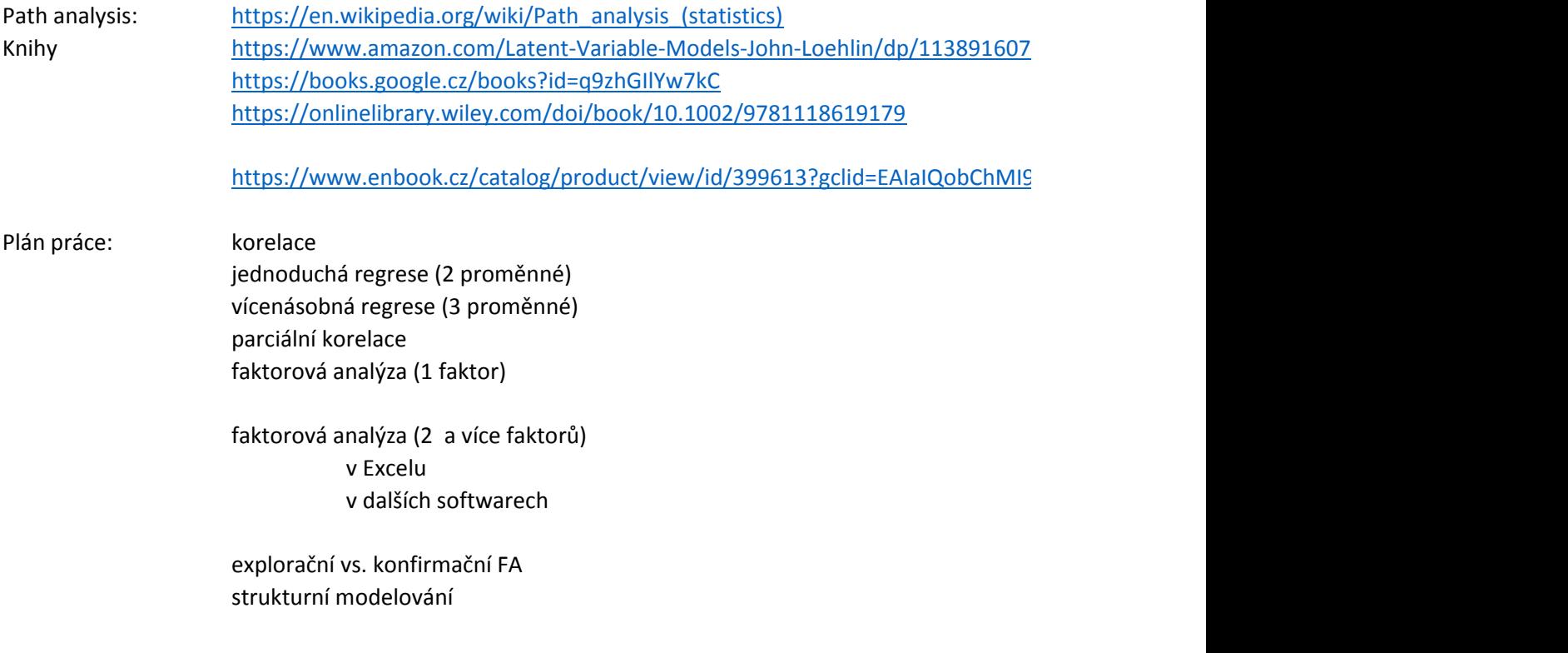

https://www.enabook.cz/catalogy/product/view/id/399999999999999999999999999999999

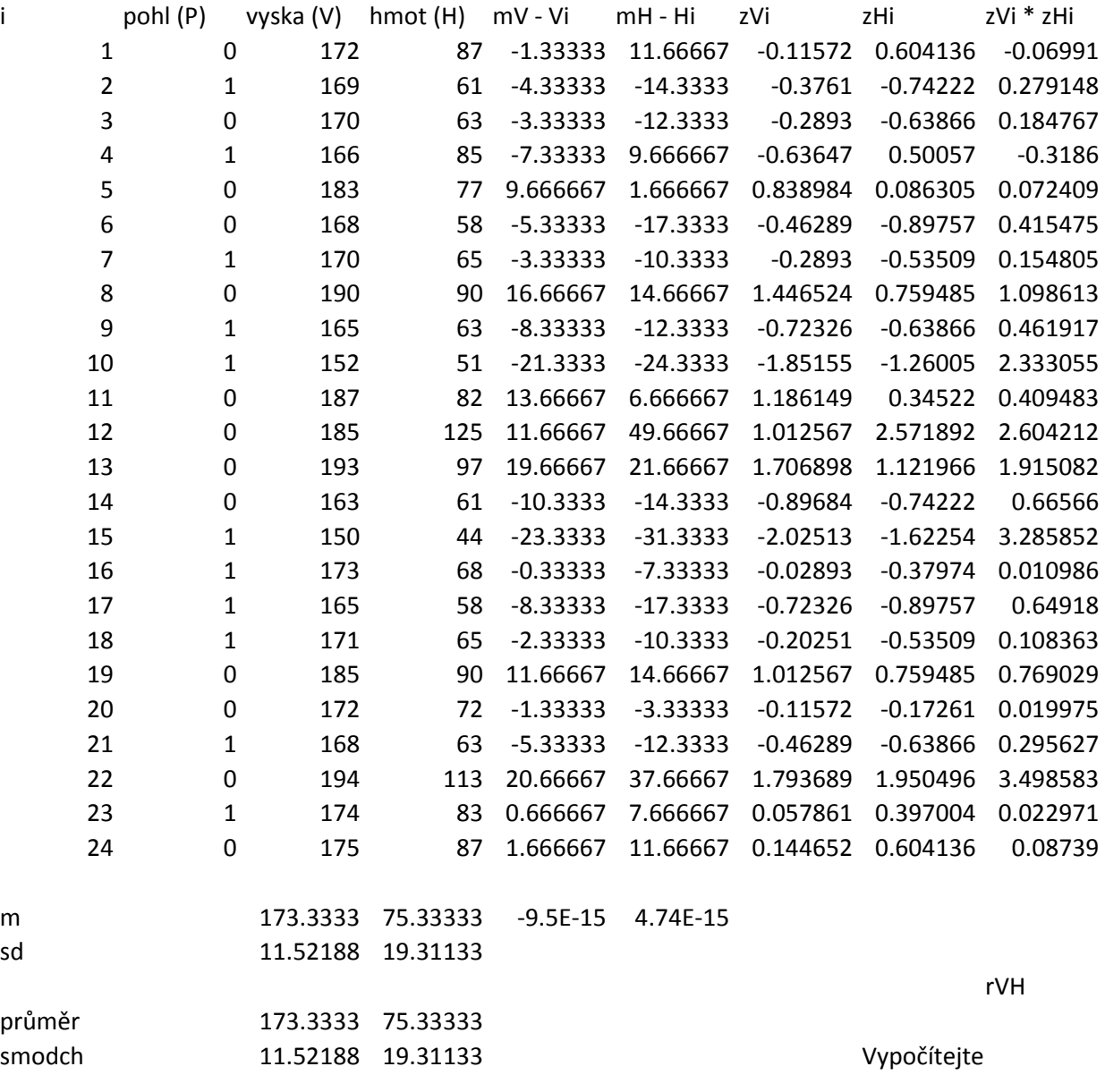

0.82409

korelace pomocí vzorce Excelu regresní analýza - závislost hmotnosti na výšce graf vztahu H a V